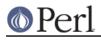

## NAME

PerIIO::scalar - in-memory IO, scalar IO

## **SYNOPSIS**

```
my $scalar = '';
...
open my $fh, "<", \$scalar or die;
open my $fh, ">", \$scalar or die;
open my $fh, ">>", \$scalar or die;
my $scalar = '';
...
```

```
open my $fh, "<:scalar", \$scalar or die;
open my $fh, ">:scalar", \$scalar or die;
open my $fh, ">>:scalar", \$scalar or die;
```

## DESCRIPTION

or

A filehandle is opened but the file operations are performed "in-memory" on a scalar variable. All the normal file operations can be performed on the handle. The scalar is considered a stream of bytes. Currently fileno(\$fh) returns -1.

## **IMPLEMENTATION NOTE**

PerlIO::scalar only exists to use XSLoader to load C code that provides support for treating a scalar as an "in memory" file. One does not need to explicitly use PerlIO::scalar.